# **Convertir des masses : nombres décimaux (à virgule)**

## **1. Placer des nombres décimaux dans un tableau de masses**

## **Convertir une masse** consiste à **transformer l'unité de cette masse dans une autre unité.**

Par exemple : convertir des grammes en centigrammes, des milligrammes en hectogrammes...

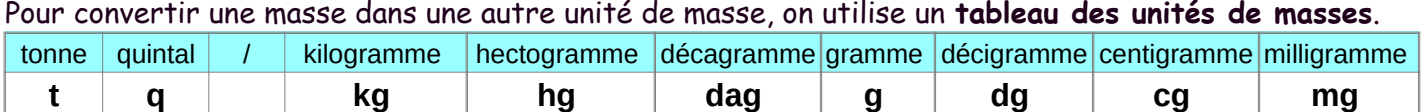

#### **Méthode**

Pour convertir un nombre, il faut d'abord le placer dans le tableau.

Il faut toujours mettre **un seul chiffre par colonne** et faire attention à **bien placer les nombres**. Pour éviter les erreurs, on place toujours **en premier le chiffre des unités**.

Pour placer un nombre décimal dans un tableau de masses, on fait comme pour placer un nombre entier, c'est-à-dire que l'on place en premier le chiffre des unités.

Mais attention, **il ne faut pas oublier de placer une virgule**.

La virgule sera toujours placée **dans la même colonne que le chiffre des unités**, mais elle sera placée **à droite de ce chiffre**.

### *Rappel*

Un nombre décimal est un nombre qui possède une virgule. 8,2 51,91 254,34 sont des nombres décimaux.

### *Exemple*

Placer **8**,12 dg dans le tableau.

**1/** On écrit le chiffre 8 dans la colonne des décigrammes (dg), car c'est le chiffre des unités et que l'unité de masse est le décigramme.

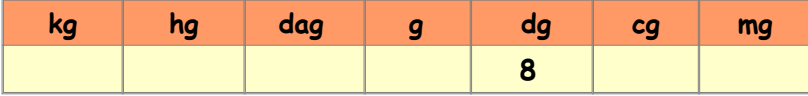

**2/** Dès que le chiffre des unités est placé dans le tableau, **on place tout de suite la virgule afin de ne pas l'oublier**.

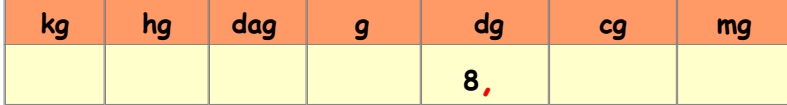

**3/** Ensuite, il faut placer dans le tableau le reste du nombre. Pour cela, il suffit d'écrire la suite du nombre en faisant bien attention à ne mettre qu'un seul chiffre par colonne.

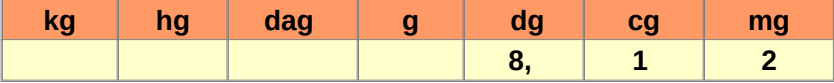

**2. Convertir des masses : nombres décimaux** 

*Exemple* Comment convertir 71,4 g en dag ? 71,4 g = **?** dag

**1/** Comme nous l'avons dit dans la première partie de la fiche, pour convertir un nombre, il faut commencer par le placer dans le tableau.

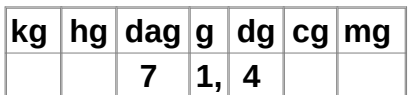

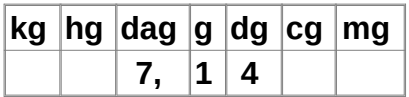

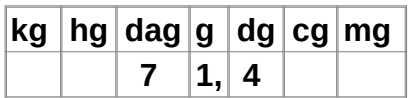

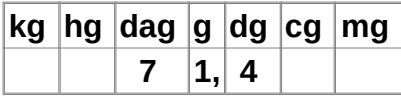

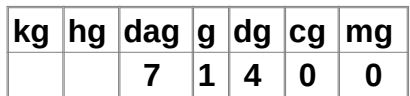

**2/** Une fois que le nombre est placé dans le tableau, on regarde dans quelle colonne on doit le convertir.

Ici, on doit convertir le nombre en **dag**.

**3/** L'étape suivante consiste à déplacer la virgule jusqu'à la colonne des décagrammes.

Donc: **71,4 g = 7,14 dag.**

**4/** Une fois que le nombre est placé dans le tableau, on regarde dans quelle colonne on doit le convertir.

Ici, on doit convertir le nombre en mg.

**5/** On s'aperçoit que la colonne des cg et celle des mg sont vides; il faut donc rajouter un **0** dans chacune de ces colonnes. On peut alors retirer la virgule car elle ne sert plus à rien et on obtient : **71,4 g = 71 400 mg.**